# **NET***nnnn* **- Entire Net-Work Control Module Messages**

Messages relevant to overall Entire Net-Work operation are listed below. Messages are either issued to the print data set or displayed at the operator console and logged to the print data set, as appropriate.

# **Overview of Messages**

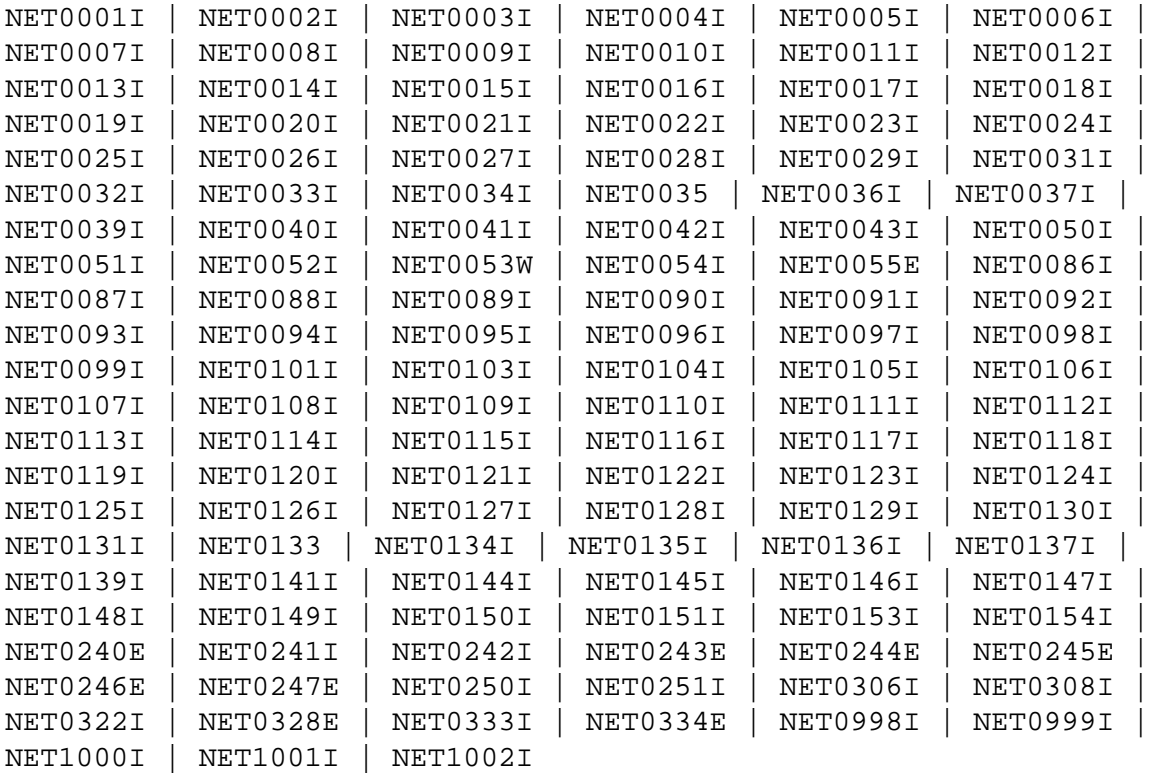

#### <span id="page-0-0"></span>**NET0001I STATEMENT TOO LONG**

**Explanation** Entire Net-Work parameter statements, even though they may extend over multiple lines, may not be infinitely long. The current maximum for any one statement is approximately 4000 characters (not counting embedded comments).

> The statement in question is not interpreted; any statements following it are scanned for errors; session initialization is aborted after all statements have been read.

#### **Note:**

Errors reported in subsequent statements may result from this error.

<span id="page-0-1"></span>**Action** Try to abbreviate some keywords or eliminate some unnecessary blanks from the statement.

#### **NET0002I INVALID STATEMENT:** *aaaaaaaa*

**Explanation** The statement verb, *aaaaaaaa*, is not one of those recognized by Entire Net-Work (NODE, DRIVER, or LINK).

> The statement in question is not interpreted; any statements following it are scanned for errors; session initialization is aborted after all statements have been read.

#### **Note:**

Errors reported in subsequent statements may result from this error.

Action Ensure correct coding of recognized statements; you may have coded a comment or a continuation line incorrectly.

# <span id="page-1-0"></span>**NET0003I INVALID KEYWORD:** *aaaaaaaa*

**Explanation** A keyword parameter was coded (*aaaaaaaa*), that is not recognized in this statement.

The statement in question is not interpreted beyond this point; it and any statements following it are scanned for errors; session initialization is aborted after all statements have been read.

#### **Note:**

Errors reported in subsequent statements may result from this error.

Action Ensure correct coding of recognized keywords; note that the set of valid keywords is likely to be different between access methods, and between DRIVER and LINK statements of the same access method.

#### <span id="page-1-1"></span>**NET0004I INVALID VALUE FOR KEYWORD:** *aaaaaaaa nnn*

- **Explanation** There are certain constraints on valid values for some keyword parameters, such as:
	- numeric values
	- hexadecimal values
	- YES or NO only, etc.

In this case, parameter *aaaaaaaa* was not correctly specified. The *nnn* value in the message is specified for multiple value parameters only; if given, it specifies the position of the subparameter in error.

The statement in question and any statements following it are scanned for errors; session initialization is aborted after all statements have been read.

**Action** Refer to the section *Entire Net-Work Parameter Statements* in *Entire Net-Work Reference* for the allowed parameter values.

# <span id="page-2-0"></span>**NET0005I DUPLICATE NODE STATEMENT**

**Explanation** More than one NODE statement was coded in the parameter data set.

The statement in question is not interpreted. Any statements following it are scanned for errors. Session initialization is aborted after all statements have been read.

# **Note:**

Errors reported in subsequent statements may result from this error.

**Action** Eliminate all but one of the NODE statements from the parameter data set.

# <span id="page-2-1"></span>**NET0006I INVALID DRIVER NAME: aaaaaaaa**

**Explanation** The value aaaaaaaa is not a valid line driver name.

The statement in question is not interpreted; any statements following it are scanned for errors; session initialization is aborted after all statements have been read.

#### **Note:**

Errors reported in subsequent statements may result from this error.

# Action For the valid name, see the documentation for the appropriate Entire Net-Work line driver:

- Read about the CTCA line driver in *Entire Net-Work CTC Option Administration*
- DCAM line driver in *Entire Net-Work DCAM Communication Administration*
- IUCV line driver in *Entire Net-Work Administration*
- SMH line driver in *Entire Net-Work Administration*
- TCP/IP line driver in *Entire Net-Work TCP/IP Option Administration*
- VTAM line driver in *Entire Net-Work Administration*
- XCF line driver in *Entire Net-Work XCF Option Administration*
- <span id="page-2-2"></span>Simple Connection Line Driver in *Entire Net-Work TCP/IP Option Administration*

# **NET0007I DUPLICATE aaaaaaaa DRIVER STATEMENT**

**Explanation** More than one DRIVER statement was coded for the access method aaaaaaaa.

The statement in question is not interpreted; any statements following it are scanned for errors; session initialization is aborted after all statements have been read.

# **Note:**

Errors reported in subsequent statements may result from this error.

**Action** Eliminate any extraneous DRIVER statements from the parameter data set.

### <span id="page-3-0"></span>**NET0008I** *aaaa* **DRIVER NOT AVAILABLE**

**Explanation** The NET*aaaa* line driver module could not be loaded from your libraries. This is either due to an error in specifying the line driver name, or the line driver is not installed in your libraries.

> The statement in question is not interpreted; any statements following it are scanned for errors; session initialization is aborted after all statements have been read.

#### **Note:**

Errors reported in subsequent statements may result from this error.

**Action** Ensure that the driver NET*aaaa* is available and installed correctly, verify correct spelling, or check your JCL for correct library specifications.

# <span id="page-3-1"></span>**NET0009I MORE THAN nn VALUES FOR KEYWORD: aaaaaaaa**

**Explanation** More values than expected were coded for the multiple-value keyword parameter aaaaaaaa. The value nn is the maximum number of values permitted by the definition of the parameter.

> The statement in question and any statements following it are scanned for errors; session initialization is aborted after all statements have been read.

#### **Note:**

Errors reported in subsequent statements may be caused by this error.

<span id="page-3-2"></span>**Action** Refer to the section *Entire Net-Work Parameter Statements* in *Entire Net-Work Reference* for the allowed parameter values.

#### **NET0010I REQUIRED PARAMETER NOT SPECIFIED: aaaaaaaa nnn**

**Explanation** The keyword or positional parameter aaaaaaaa was either incorrectly specified or was missing. The value nnn is specified for multiple value parameters only; if given, it specifies the position of the missing subparameter.

> The statement in question and any statements following it are scanned for errors; session initialization is aborted after all statements have been read.

#### **Note:**

Errors reported in subsequent statements may be caused by this error.

**Action** Refer to the section *Entire Net-Work Parameter Statements* in *Entire Net-Work Reference* for the allowed parameter values.

#### <span id="page-4-0"></span>**NET0011I EOF FOUND BEFORE END OF STATEMENT**

**Explanation** The last statement line found before the end of the data set indicated that a continuation line was to be expected.

The Entire Net-Work session is terminated abnormally.

Action **Correct** the parameter statement.

# <span id="page-4-1"></span>**NET0012I Adabas LIBRARY IS NOT Y2K READY**

**Explanation** This message informs you that your Adabas library does not provide Year 2000 support.

None. This message is informational only.

<span id="page-4-2"></span>**Action** If you want Year 2000 compliance, upgrade the Adabas installed on your system to Version 6.2.1 or use the WAL library provided with Entire Net-Work.

# **NET0013I BUFFER POOL INIT FAILED, RC=nn**

**Explanation** The Entire Net-Work Buffer Pool Manager failed to set up the buffer pools as specified in the BUFFERS keyword parameter on the NODE statement.

> Return codes of 20 and 24 indicate that the required amounts of memory were not available; other values indicate possible internal errors, and should be reported to your Software AG technical support representative.

The Entire Net-Work session is terminated abnormally.

Action Correct the condition that caused the buffer pool failure (provide enough storage in the partition or address space, provide enough real storage to permit page-fixing the page-fixed buffer pool, or consider reducing the buffer pool sizes). On BS2000 systems, check the address space limit by calling SHOW-USER-ATTRIBUTES and, if necessary, increase it using MODIFY-USER-ATTRIBUTES from a privileged user ID.

# <span id="page-5-0"></span>**NET0014I CONTROL BLOCK SPACE UNAVAILABLE**

**Explanation** A storage request for permanent control blocks failed. Permanent control blocks describing the network topology are not allocated from the buffer pools but obtained from the operating system instead.

The Entire Net-Work session is terminated abnormally.

Action Provide more storage in the partition or address space.

#### <span id="page-5-1"></span>**NET0015I aaaa DRIVER INIT FAILED (RC=nn)**

**Explanation** Line driver initialization failed; an explanatory message should have been issued by the line driver. The return code (nn) is access method dependent; it may relate to possible internal errors.

> The statements following this DRIVER statement are scanned for errors; session initialization is aborted after all statements have been read.

#### **Note:**

Errors reported in subsequent statements may be caused by this error.

<span id="page-5-2"></span>Action Refer to the access-method-specific messages for corrective action. If an internal error is indicated, have a system dump and any other documentation available and contact your Software AG technical support representative.

# **NET0016I aaaa DRIVER NOT PREVIOUSLY INITIALIZED**

**Explanation** A LINK statement referred to the access method aaaa, but either a DRIVER statement for aaaa was not specified, the specified line driver could not be loaded, or the driver initialization failed. Note that the DRIVER statement must appear before the LINK statement.

> The statement in question and any statements following it are scanned for errors; session initialization is aborted after all statements have been read.

#### **Note:**

Errors reported in subsequent statements may be caused by this error.

**Action** Ensure that a DRIVER statement is before the LINK statement and that the LINK statement specifies the correct DRIVER statement name.

#### <span id="page-6-0"></span>**NET0017I DUPLICATE LINK NAME: aaaaaaaa**

**Explanation** The names of all links on a node must be unique.

The statement in question and any statements following it are scanned for errors; session initialization is aborted after all statements have been read.

#### **Note:**

Errors reported in subsequent statements may be caused by this error.

Action Assign unique link names to all LINK statements on the node.

# <span id="page-6-1"></span>**NET0018I ADAMPM CALL nn FAILED**

**Explanation** An error occurred during interregion processing. Most likely, ADAMPM has also issued a NETM*xx* message to explain the problem; otherwise, an internal system error occurred. The call type is specified as nn.

The Entire Net-Work session is terminated abnormally.

<span id="page-6-2"></span>**Action** Refer to the section *ADAMPM Messages* for details. If a system error occurred, have a system dump and any other documentation available, and contact your Software AG technical support representative.

# **NET0019I COMMAND QUEUE SPACE UNAVAILABLE**

**Explanation** The storage request for the command queue (request queue) failed. The amount of storage necessary is  $(NC+1)^*192$  bytes, where NC is the value of the NC parameter in the ADARUN statement.

The Entire Net-Work session is terminated abnormally.

Action Provide more storage in the partition or address space or reset the NC parameter value. Note that the amount of storage required for the command queue is usually small compared to the overall storage requirements of Entire Net-Work.

#### <span id="page-7-0"></span>**NET0020I UNRESOLVED VCONS IN DRIVER MODULE**

**Explanation** An internal error occurred; an incorrect line driver module was probably loaded.

The Entire Net-Work session is terminated abnormally.

**Action** Have the storage dump and/or dumps of the Entire Net-Work modules available, then contact your Software AG technical support representative.

#### <span id="page-7-1"></span>**NET0021I UNEXPECTED EVENT INDICATOR:** *xxxxxxxx*

**Explanation** An internal error occurred; an incorrect line driver module was probably loaded.

The Entire Net-Work session is terminated abnormally.

**Action** Have the storage dump and/or dumps of the Entire Net-Work modules available, then contact your Software AG technical support representative.

# <span id="page-7-2"></span>**NET0022I ACM WORK BUFFER SHORTAGE**

**Explanation** The access method working storage requests could not be satisfied by the line driver. This typically indicates an insufficient asynchronous buffer pool size.

The Entire Net-Work session is terminated abnormally.

<span id="page-7-3"></span>Action Check the buffer pool statistics printed at the end of the session, provide more storage in the asynchronous buffer pool.

#### **NET0023I NODE STATEMENT MISSING**

**Explanation** A NODE statement must be given as the first parameter statement.

The Entire Net-Work session is terminated abnormally.

**Action** Code an appropriate NODE statement as the first parameter statement. For more information, see the section *Entire Net-Work Parameter Statements* in *Entire Net-Work Reference*.

# <span id="page-8-0"></span>**NET0024I NO DRIVER LOADED**

**Explanation** After initialization, the number of successfully initialized line drivers is zero. With no active line drivers, there is no point in continuing the Entire Net-Work session.

The Entire Net-Work session is terminated abnormally.

**Action** Verify that all line drivers and their environments have been installed correctly, and that all DRIVER statements have been coded accordingly.

#### <span id="page-8-1"></span>**NET0025I TRACE TABLE INIT FAILED, RC=nn**

**Explanation** The requested trace table could not be initialized. RC=4 indicates that not enough storage was available; any other value indicates an internal error.

The system continues to run, but with tracing disabled.

Action If RC=4, either try to run with a smaller trace table or provide a larger partition or address space. If nn is other than 4, contact your Software AG technical support representative.

#### <span id="page-8-2"></span>**NET0026I INITIALIZATION FAILED**

**Explanation** This is an informational message only, specific error conditions are described in preceding messages.

The Entire Net-Work session is terminated abnormally.

<span id="page-8-3"></span>Action Refer to the preceding messages for the reasons for the failure.

# **NET0027I HANDSHAKE BUFFER SHORTAGE (RC=nn)**

**Explanation** There were not enough short-term buffers available to sustain the handshake process. It is highly unlikely that the present amount of buffer space is adequate to handle any message traffic.

> Return code values other than 4 or 8 may indicate an internal problem and should be reported to your Software AG technical support representative.

The Entire Net-Work session is terminated abnormally.

Action Provide more storage in the short term (or possibly the page-fixed) buffer pool, according to the buffer pool statistics provided.

#### <span id="page-9-0"></span>**NET0028I MESSAGE BUFFER SHORTAGE**

**Explanation** There were not enough short-term buffers available to handle message traffic.

The Entire Net-Work session is terminated abnormally.

Action Provide more storage in the short term or page-fixed buffer pool, according to the buffer pool statistics provided.

# <span id="page-9-1"></span>**NET0029I B1: TARGET** *xxxxx* **INIT ON UNKNOWN NODE** *yyyyy*

**Explanation** A B1 broadcast message was received from an unknown node. This indicates an error condition in the internal network tables.

> None. This message is informational only. The Entire Net-Work session continues operation.

**Action** If this message occurs repeatedly, attempt to locate inconsistent Entire Net-Work descriptions. Report the problem to your Software AG technical support representative.

# <span id="page-9-2"></span>**NET0031I INVALID LOG PARAMETER**

**Explanation** The value specified for the LOG keyword on the NODE statement or the SET operator command was invalid.

The erroneous parameter is ignored. Processing continues normally.

<span id="page-9-3"></span>Action Use the SET operator command to specify the correct LOG parameter value.

#### **NET0032I EXCESSIVE ECB COUNT IN DRIVER** *aaaa*

**Explanation** An internal error occurred; an incorrect module was probably loaded as line driver NET*aaaa*.

The Entire Net-Work session is terminated abnormally.

**Action** Have the storage dump and/or dumps of the Entire Net-Work modules available, then contact your Software AG technical support representative.

# <span id="page-10-0"></span>**NET0033I aaaa DRIVER REQUIRES PAGE-FIXED BUFFERS**

**Explanation** The access method aaaa requires a page-fixed buffer pool in order to function in your operating system configuration.

> The line driver initialization is aborted. The system may continue operating if other line drivers are active.

Action Use the BUFFERS parameter on the NODE statement to specify a page-fixed buffer pool. For more information, see the section *Entire Net-Work Parameter Statements* in *Entire Net-Work Reference*.

#### <span id="page-10-1"></span>**NET0034I UNSUPPORTED VERSION OF ADAIOR. NETWRK TERMINATING**

- **Explanation** An unsupported version of Adabas or the WAL library is being used.
- Action Supply the appropriate Adabas or WAL libraries.

#### <span id="page-10-2"></span>**NET0035 ISOLATED TARGET** *targetid* **CANNOT BE ACCESSED FROM THIS NODE**

- **Explanation** The *targetid* specified in the message cannot be handled because its value is greater than 255. This should only happen when Entire Net-Work is using an unsupported release of the WAL component. This target is unavailable to this node.
- **Action** Verify that the Entire Net-Work node that issued this message is using a supported version of WAL.

#### <span id="page-10-3"></span>**NET0036I** *rrrrrrrr mmmmmmmmmm nnnnnnnnnn*

- **Explanation** This message is issued in response to operator command DISPLAY STATS EXTENDED. It lists statistics for internal Entire Net-Work service routines.
- <span id="page-10-4"></span>Action No action is required. This message is for Software AG use only.

### **NET0037I module (***yyyy-mm-dd* **SM=***sss***) ZAP LEVEL** *zzzz*

- **Explanation** This message is issued in response to operator command DISPLAY ZAPS. For each Entire Net-Work module, its name, assembly date, system maintenance level, and zap level are displayed. If zaps were applied after initial shipment, their numbers are listed as 'Additional Zaps .
- Action No action is required. This message is informational only.

#### <span id="page-11-0"></span>**NET0039I xxxxxxxx, NETSAF VERSION IS INVALID, SHUTDOWN**

- **Explanation** The NETSAF module version is invalid or the NETSAF module is not available; xxxxxxxx is the name of the module issuing the message. Entire Net-Work will shut down following this message.
- Action Save the DDPRINT and contact your Software AG technical support representative.

# <span id="page-11-1"></span>**NET0040I GET NETSAF WORK AREA FAILED FOR LINK** *xxxxxxxx***;**

- **Explanation** An attempt to obtain buffer pool storage for the NETSAF work area failed for link xxxxxxxx. Security authorization cannot be performed without this work area, so the link is disconnected.
- Action The failure may be due to a buffer pool shortage. Check the buffer pool statistics. In z/VM and BS2000/OSD environments (running Sockets 2.1 or earlier), you may need to increase the value of the buffer pool parameters. In other environments, you may need to increase the region size.

#### <span id="page-11-2"></span>**NET0041I NETRCV BUFFER SHORTAGE, NET-WORK TERMINATING.**

- **Explanation** NETRCV was unable to get the necessary storage. Entire Net-Work will shut down following this message.
- **Action** Save the DDPRINT and the DUMP, if available, and contact your Software AG technical support representative.

# <span id="page-11-3"></span>**NET0042I LOCAL TARGET** *nnnnnn* **ACTIVE.**

- **Explanation** This message is issued for each new target that becomes activated when Entire Net-Work is active.
- <span id="page-11-4"></span>Action No action is required for this informational message.

### **NET0043I LOCAL TARGET** *nnnnnn* **INACTIVE.**

- **Explanation** This message is issued for each new target that becomes deactivated when Entire Net-Work is active.
- Action No action is required for this informational message.

### <span id="page-12-0"></span>**NET0050I PAGE FIXED BUFFERS MUST BE SET TO 0 IN CMS**

**Explanation** In z/VM environments, the Page-Fixed Buffer Pool size set by the BUFFERS parameter on the NODE statement must be zero (0). For more information, see the section *Entire Net-Work Parameter Statements* in *Entire Net-Work Reference*.

> Entire Net-Work resets the Page-Fixed Buffer Pool size to 0 and continues the initialization process.

Action Set the fourth value of the BUFFERS parameter on the NODE statement to 0.

#### <span id="page-12-1"></span>**NET0051I NUCLEUS EXTENSION xxxxxxxx NOT FOUND**

**Explanation** The module xxxxxxxx has not previously been loaded as a nucleus extension. This message applies to z/VM environments only

Entire Net-Work terminates the initialization process.

Action Ensure that Entire Net-Work is being started properly. The NUCXTNTS EXEC must be run before Entire Net-Work is started.

#### <span id="page-12-2"></span>**NET0052I INVALID LOGSIZE VALUE; LOGSIZE SET TO 32000**

**Explanation** A value greater than 32000 has been specified for the LOGSIZE parameter. The valid range is 0 - 32000.

The value is set to 32000 and Entire Net-Work continues.

- Action Specify a valid LOGSIZE value.
- <span id="page-12-3"></span>**Module** NETWRK

# **NET0053W UNABLE TO VERIFY LICENSE MODULE NETLIC**

**Explanation** The customer license file is not available for Entire Net-Work to authenticate. This is a warning message, Entire Net-Work will initialize normally.

Issue warning message and continue initialization.

- **Action** Contact your Software AG sales representative to obtain a valid Entire Net-Work license file. The severity of this message may increase in future releases.
- **Module** NETWRK

#### <span id="page-13-0"></span>**NET0054I STARTING LICENSE VERIFICATION FOR ENTIRE NET-WORK** *node*

- **Explanation** Entire Net-Work is verifying your customer license.
- Action No action is required for this informational message.
- **Module** NETWRK

# <span id="page-13-1"></span>**NET0055E NETFLIC INTERNAL BUFFER ERROR. LICENSE VERIFICATION TERMINATED.**

- **Explanation** License processing was unable to obtain the storage required to invoke LICMAIN, the Software AG license verification module. After this error, license verification will terminate, but Entire Net-Work will complete coming up and will run without license verification.
- **Action** Contact your Software AG technical support representative about the error.
- **Module** NETFLIC

### <span id="page-13-2"></span>**NET0086I INVALID SNAP PARAMETER: xxxxxxxx**

- **Explanation** A SNAP operator command was issued with an invalid additional parameter. Valid parameters are MAIN, MYBLK, TRACE, CURRMSG, UBQ, CQ, and BPH.
- **Action** Re-issue the SNAP command with valid parameters. For more information, see the section *Entire Net-Work Operator Commands* in *Entire Net-Work Reference*.

# <span id="page-13-3"></span>**NET0087I** *nnnnnnnnnn* **REQUESTS FROM LOCAL RQ**

**Explanation** This is an informational message displaying the number of requests Entire Net-Work received from its local Request Queue for transmission to other nodes.

# <span id="page-14-0"></span>**NET0088I** *nnnnnnnnnn* **REQUESTS FOR TARGET** *nnnnn* **ON NODE** *aaaaaaaa*

**Explanation** This is an informational message displaying the number of requests Entire Net-Work handled for target nnnnn.

> If aaaaaaaa is the local node, the number specifies incoming requests, otherwise outgoing requests.

This message is not displayed for targets with a message count of zero.

# <span id="page-14-1"></span>**NET0089I** *nnnnnnnnnn* **REQUESTS TOTAL ......... FOR NODE** *aaaaaaaa*

**Explanation** This is an informational message displaying the number of requests that Entire Net-Work handled for all targets on node aaaaaaaa.

> If aaaaaaaa is the local node, the number specifies incoming requests, otherwise outgoing requests. This message is not displayed for nodes with a request count of zero.

# <span id="page-14-2"></span>**NET0090I BUFFER USAGE STATISTICS**

**Explanation** This is an informational message that immediately precedes the NET0091 message.

Action Refer to the NET0091 message for more information.

#### <span id="page-14-3"></span>**NET0091I resourcename: sizea (= nn.n %) OF sizeb K USED**

- **Explanation** At the end of each Entire Net-Work session, usage statistics (sizea) for major buffer pool resources are displayed; values are in Kbytes (1024-byte units, or sizeb), and fractional values are rounded to the next lower value; the percentages given provide a better measurement of buffer pool usage (Request Queue statistics are specified in the number of Queue elements).
- <span id="page-14-4"></span>Action Monitor buffer usage, and take corrective action if any of the usage figures are near 100%.

# **NET0092I nnnnnnnnnn NODE STACK EXPANSIONS PERFORMED**

- **Explanation** The value provided by the MAXPATH keyword parameter on the NODE statement determines the size of the node stack in the message header, which in turn records the message's path through the network. Whenever a message path exceeds the capacity of the originally created node stack, the relay node detecting the condition has to expand the node stack by copying the message into another buffer. To avoid this overhead, specify a larger MAXPATH value on the originating node (not on the node that presents this message to alert you to the condition at session termination).
- Action If the number of node stack expansions becomes significant, try to identify the originating node and increase the MAXPATH value. A good look at the network topology is likely to provide all the necessary clues. For more information, see the section *Entire Net-Work Parameter Statements* in *Entire Net-Work Reference*.

#### <span id="page-15-0"></span>**NET0093I nnnnnnnnnn REPLIES COULD NOT BE ROUTED**

**Explanation** This is an informational message giving the number of cases where a reply could not be routed to the user s node, probably because the node ended operation or became unreachable after the subject messages were sent. No provision is made to deliver the reply elsewhere. The reply is abandoned; the count in this message is the only remaining indication of the abandoned replies.

#### <span id="page-15-1"></span>**NET0094I nnnnnnnnnn MESSAGES WERE STRANDED**

**Explanation** This is an informational message. 'Stranded' messages are user requests that could not be routed to the target node, but also could not be returned to the user to provide a response code because the user s node (or the only link to it) terminated or became unusable after the message was sent. Since there is nowhere else the messages could be delivered, they were abandoned. The count in this message is the only remaining indication of the abandoned messages.

#### <span id="page-15-2"></span>**NET0095I nnnnnnnnnn REQUESTS TIMED OUT (RSP224)**

- **Explanation** This is an informational message displaying the number of times this Entire Net-Work node had to issue the Response Code 224 for message timeouts.
- <span id="page-15-3"></span>Action If the number becomes significant, it indicates certain bottlenecks somewhere in the network. You should identify and eliminate these. Alternatively, increase the REPLYTIM parameter on the NODE Statement. For more information, see the section *Entire Net-Work Parameter Statements* in *Entire Net-Work Reference*.

# **NET0096I nnnnnnnnnn REQUESTS FAILED DUE TO BUFFER SHORTAGE**

- **Explanation** This is an informational message displaying the number of times this Entire Net-Work node had to issue the Response Code 220 for short term buffer shortage conditions.
- Action If the number becomes significant, increase the size of the short term buffer pool.

# <span id="page-16-0"></span>**NET0097I NETWORK TERMINATING DUE TO PARM ERRORS**

- **Explanation** This informational message is issued after all parameter statements have been read, indicating that due to previously listed parameter errors the session of Entire Net-Work is about to be terminated.
- Action No action is required. This message is informational only.

### <span id="page-16-1"></span>**NET0098I ABNORMAL TERMINATION COMPLETED**

- **Explanation** This is an informational message indicating that the abnormal termination procedures were completed successfully.
- <span id="page-16-2"></span>**NET0099I NORMAL END OF RUN**
- **Explanation** This is an informational message indicating that the normal termination procedures were completed successfully.

#### <span id="page-16-3"></span>**NET0101I** *aaaaaaaa* **DRIVER OPEN FAILED (RC=***nn***)**

**Explanation** The line driver *aaaaaaaa* could not be opened. More specific messages should have been issued by the line driver. The return code (*nn*) is access method dependent.

> If this condition is detected during session initialization, Entire Net-Work will terminate abnormally; if it occurred during an attempt to re-open a line driver after access method failure (either manually by the START operator command or automatically based on the RESTART parameter values specified in the DRIVER statement), normal system operation continues - without the line driver in question.

<span id="page-16-4"></span>Action Refer to the related access-method-specific line driver error message for information on what condition caused this error. Correct the access method problem and issue a START operator command for the driver, or wait for the next RESTART to occur. Under certain circumstances, you may have to stop and restart the Entire Net-Work session to make the line driver available.

# <span id="page-17-0"></span>**NET0103I LINK** *aaaaaaaa* **(***bbbb***) OPEN FAILED (RC=***nn***) Explanation** The link *aaaaaaaa* (of driver *bbbb*) could not be opened. More specific messages describing the link problem were probably issued by the line driver. The return code (*nn*) is access method dependent. The system continues to run normally without the link. Action Refer to the related line driver error message for information on the cause of this error. Rectify the access-method problem and issue a CONNECT operator command for the link, or wait for the next RESTART to occur. Under certain conditions you may have to stop and restart the Entire Net-Work session in order to make the link available. **NET0104I LINK** *aaaaaaaa* **(***bbbb***) CONNECT FAILED Explanation** The link *aaaaaaaa* (for driver *bbbb*) could not be connected. More specific messages describing the link problem were probably issued by the line driver. Note that this is an actual error condition. The normal operating case where one node tries to connect before the partner is available cannot cause this error. The system continues to run normally without the link. Action Refer to the access-method-specific error messages for information on the cause of this error. Correct the access method problem and issue a CONNECT operator command for the link, or wait for the next RESTART to occur. Under certain circumstances, you may have to stop and restart the Entire Net-Work session in order to make the link available. **NET0105I ALL** *aaaa* **LINKS CLOSED BY ACCESS METHOD TERMINATION**

<span id="page-17-1"></span>**Explanation** The access method *aaaa* was terminated. Links using that access method can no longer function.

The system continues to run normally without the links.

<span id="page-17-2"></span>Action When the access method becomes available again, use the operator commands START and CONNECT to restart the line driver and links involved. You may want to specify the RESTART parameters on the DRIVER or LINK statements to automate this process. For more information, see the section *Entire Net-Work Operator Commands* in *Entire Net-Work Reference*.

# **NET0106I LINK** *aaaaaaaa* **CAN'T CONNECT TO NODE** *bbbbbbbb* **REASON** *reason*

**Explanation** Handshaking could not be completed to node *bbbbbbbb* via link *aaaaaaaa* for the *reason* given, which can be one of the following reasons:

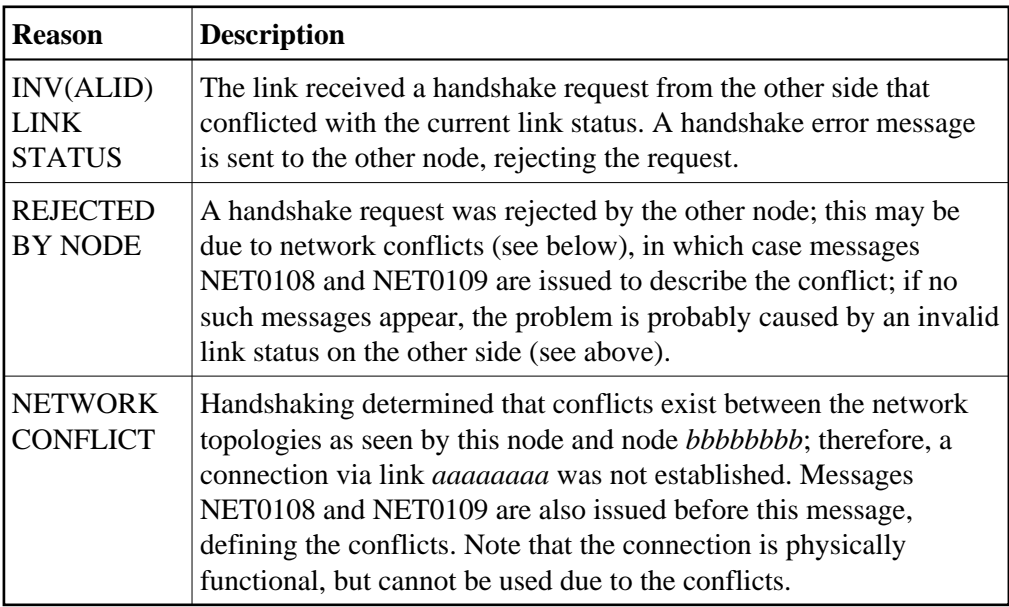

The link is disconnected.

Action Remove the conflict from the network. This may require terminating and renaming a node, or terminating one or more targets with duplicate target IDs. Then use the CONNECT operator command to resume handshaking.

# <span id="page-18-0"></span>**NET0107I LINK** *aaaaaaaa* **DISCONN. FROM NODE** *bbbbbbbb*

**Explanation** The link *aaaaaaaa* was disconnected from node *bbbbbbbb* by one of the following events: node termination, a DISCONNECT operator command, certain types of link failures (described by related line driver messages), or a disconnect request from the other node due to one of these causes.

The system continues processing without the link.

<span id="page-18-1"></span>Action If appropriate, try to reconnect the link with the CONNECT operator command. If the cause of the disconnect has not been corrected, the reconnect attempt will fail.

# **NET0108I CONFLICT: TARGET** *nnnnn* **ON NODE** *aaaaaaaa* **AND** *bbbbbbbb*

**Explanation** Target IDs have to be unique throughout the network. If multiple targets with the same ID are detected during link connection, the link cannot be connected until the conflict is resolved. Message [NET0106](#page-17-2) or [NET0306](#page-31-2) is issued after all detected conflicts have been listed.

The link is disconnected.

**Action** Remove the conflict from the network by terminating targets with duplicate target IDs. Then use the CONNECT operator command to resume handshaking.

#### <span id="page-19-0"></span>**NET0109I CONFLICT: NODE** *aaaaaaaa*

**Explanation** Node names must be unique throughout the network. If multiple nodes with the same name are detected during link connection, the duplicate link cannot be connected. Message [NET0106](#page-17-2) or [NET0306](#page-31-2) is issued after all detected conflicts have been listed.

The link is disconnected.

Action Remove the conflict from the network by terminating and renaming the conflicting  $node(s)$ . As an alternative, first try the PROBE operator command to verify if node aaaaaaaa is actually active, then issue the CONNECT operator command to resume handshaking.

# <span id="page-19-1"></span>**NET0110I LINK** *aaaaaaaa* **CONNECTED TO NODE** *bbbbbbbb*

**Explanation** Link *aaaaaaaa* was successfully connected to node *bbbbbbbb*. The function may have been initiated from either side.

> Normal processing continues, the newly connected link will be considered for message traffic.

#### <span id="page-19-2"></span>**NET0111I LINK** *aaaaaaaa* **CLOSED**

<span id="page-19-3"></span>**Explanation** During Entire Net-Work termination, link *aaaaaaaa* was closed. Usage statistics for the link follow this message.

After displaying the usage statistics, termination processing continues normally.

# **NET0112I** *nn,nnn,nnn,nnn* **MSGS; BLK FACTOR =** *nnn.nn*

**Explanation** This message details the number of messages and transmission blocks sent via the link and the blocking factor achieved. This last item is only displayed if BLOCKMSG=Y and STATBLK=Y are in effect for this link.

> This message is displayed as a result of the DISPLAY LINK operator command. With the Simple Connection Line Driver, this count is reset to zero (0) after link connect processing.

- <span id="page-20-0"></span>**NET0113I** *nn,nnn,nnn,nnn* **{INPUT | OUTPUT} THROWBACKS;**
- **Explanation** This message is printed in conjunction with message [NET0111](#page-19-2) if throwbacks occurred. It is an indication that not enough message buffers (short term or page-fixed buffer pool) were available at some point during the session. The worst case figure specifies how often one individual message was thrown back.
- Action Check the buffer pool usage statistics; increase the appropriate buffer pool size to prevent future occurrences of this message.

# <span id="page-20-1"></span>**NET0114I SNAP DUMP WRITTEN TO NETPRNT / DDPRINT**

**Explanation** The SNAP output is written to NETPRNT if it is available; otherwise, the output is written to DDPRINT

# <span id="page-20-2"></span>**NET0115I OPERATOR COMMAND NOT RECOGNIZED**

**Explanation** The last operator command entered was not recognized by Entire Net-Work.

The command is ignored.

- **Action** For the correct syntax, see the section *Entire Net-Work Operator Commands* in *Entire Net-Work Reference*; then reissue the operator command.
- <span id="page-20-3"></span>**NET0116I LINK** *aaaaaaaa* **NOT FOUND**
- **Explanation** An operator command was issued to act on link *aaaaaaaa*, but no link with that name is defined.

The command is ignored.

<span id="page-20-4"></span>Action To determine which links are defined, use the DISPLAY LINKS operator command, then reissue the corrected command.

# **NET0117I LINK aaaaaaaa CANNOT BE CONNECTED, STAT=***ssssss*

**Explanation** An operator command was issued to connect link aaaaaaaa, but the link is in a state that does not allow connection (the link is probably already connected). STAT=ssssss may be one of the following status codes:

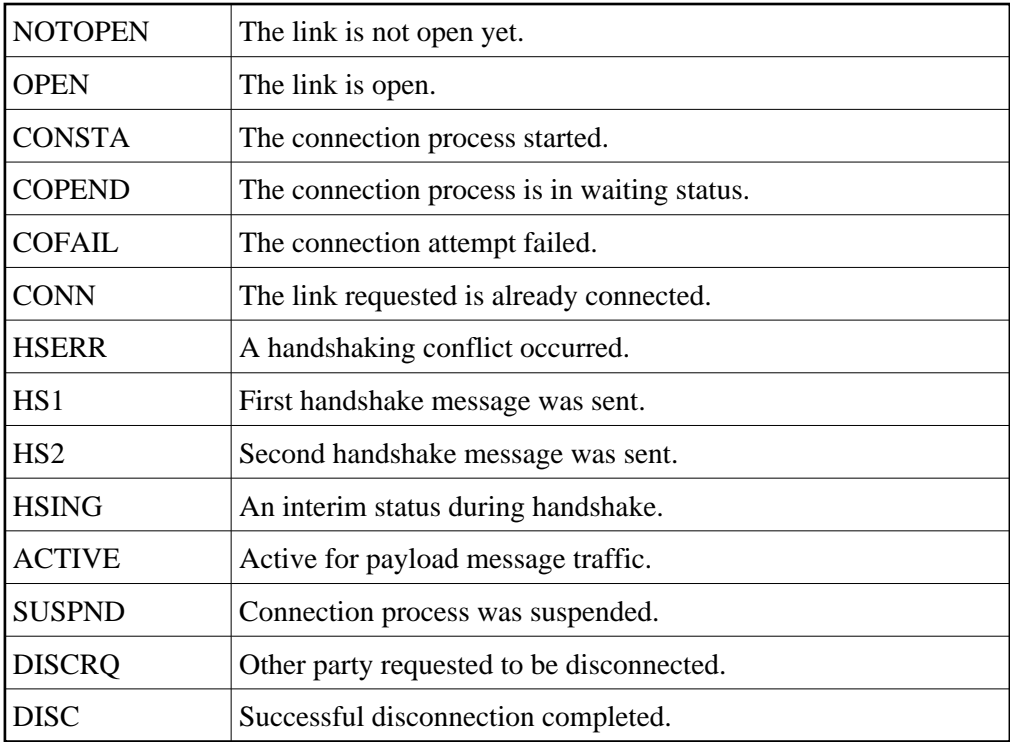

The command is ignored.

#### <span id="page-21-0"></span>**NET0118I INVALID RQE ADDRESS IN REPLY; DETAILED SNAP DUMP**

**Explanation** A reply was received for a user request originating at this node. The message header's pointer to this request s Request Queue Element (RQE) is invalid. This is probably an internal error. A possible valid cause for this condition could be that the node was terminated and restarted while the message was under way in the network.

> The message in error is dumped to the printer data set for diagnostic pureness and then discarded. A user waiting for this reply is timed out with response code 224.

<span id="page-21-1"></span>Action If a node restart did not cause the message, have the printout (as well as any other related information) available, and contact your Software AG technical support representative.

# **NET0119I REPLY CANNOT BE MATCHED TO RQE; USER=userid**

**Explanation** A reply to user userid s message has arrived, but the user no longer owns the Request Queue Element (RQE) associated with the dialogue. This might be caused by the user program terminating abnormally or by a timeout condition due to the REPLYTIM parameter on the NODE statement. In either case, the user program that requested the reply is no longer waiting for it.

> This condition is very similar to the 'USER GONE' error detailed in messages NETM91, NETM92, and NETM93.

The message in error is discarded.

- **Action** To reduce the chance of this error, increase the REPLYTIM parameter value on the NODE statement to accommodate the longest transmission time that typically occurs in the network. For more information, see the section *Entire Net-Work Parameter Statements* in *Entire Net-Work Reference*.
- <span id="page-22-0"></span>**NET0120I** *aaaa* **LINK** *bbbbbbbb* **TO NODE** *cccccccc* **STAT=***ssssss*
- **Explanation** This message is issued in response to the DISPLAY LINKS operator command. *aaaa* specifies the access method for the link, *bbbbbbbb* is the link name from the LINK parameter statement, *cccccccc* is the name of the node on the other side of the link, and *ssssss* is the link status. Refer to the status code descriptions for [NET0117](#page-20-4) explaining the meaning of the link status codes.

If the link is a TCPX link, the partner's TCP/IP address is displayed rather than the node name (*cccccccc* setting).

#### <span id="page-22-1"></span>**NET0121I OUTPUT QUEUE:** *nnnn* **MSGS,** *mmmm* **TR.BLKS**

<span id="page-22-2"></span>**Explanation** This message is issued in response to the DISPLAY LINKS operator command unless both nnnn and mmmm are zero. It indicates a transmission backlog for the link.

> A small backlog is normally not an error condition, but a backlog that increases over time may indicate a problem with the link.

> Note that there are usually no messages in the input queue when operator commands are handled.

# **NET0122I NODE** *aaaaaaaa* **(***bbbbbbbb***) DIST** *nnnnnn* **(***lll***) VIA LINK** *cccccccc*

**Explanation** This message is issued in response to the DISPLAY NODES, DISPLAY PATHS, or PROBE operator command. The node name (*aaaaaaaa*) from the NODE parameter statement, the node ID (*bbbbbbbb*) or target ID of the communicator, the distance (*nnnnnn*) to the node (computed by adding all link weights along the path to the node), the number (*lll*) of links between this Entire Net-Work node and node *aaaaaaaa*, and the name of the first link (*cccccccc*) on the path are given in the message.

> See the WEIGHT parameter in the section *Entire Net-Work LINK Statement* in *Entire Net-Work Reference*) for more information about link weights.

> In the case of a DISPLAY NODES command, only the shortest path is shown; in this case, the local node is shown with the term LOCAL in place of the distance information.

> Either a DISPLAY NODES command specifying a node name or a PROBE command can cause 'INACTIVE' or 'NOT FOUND' to be displayed in place of the link information. For a DISPLAY PATHS command, all paths to all nodes are displayed; that is; each node is listed once for each link which has a path to it.

The distance shown is the shortest path length via the link.

# <span id="page-23-0"></span>**NET0123I TARGETS:** *nnnnn***,***mmmmm***, ... j NONE**

<span id="page-23-1"></span>**Explanation** This message is issued in response to the DISPLAY NODES operator command. It lists the IDs of all targets currently active on the node named in the preceding message [NET0122;](#page-22-2) the communicator's ID is not listed again in this message. The term NONE indicates that no targets except the communicator are active on that node.

# **NET0124I TARGET** *nnnnn* **(***tt* **-** *tr***) LOCKED | ACTIVE | INACTIVE ON NODE** *aaaaaaaa*

**Explanation** This message is issued in response to the DISPLAY TARGETS operator command or at Entire Net-Work startup. All targets that were ever active in the network are listed. The target ID (*nnnnn*), the target type (*tt*), and the name of the node (*aaaaaaaa*) on which the target is or was active are given in the message. The value of *tr* is T if the target uses Adabas Version 7 translation or N if it does not.

> At Entire Net-Work startup, this message is issued only for the local target; remote targets will not be displayed.

Inactive targets are shown on the node where they were last active. The following table contains the possible target types:

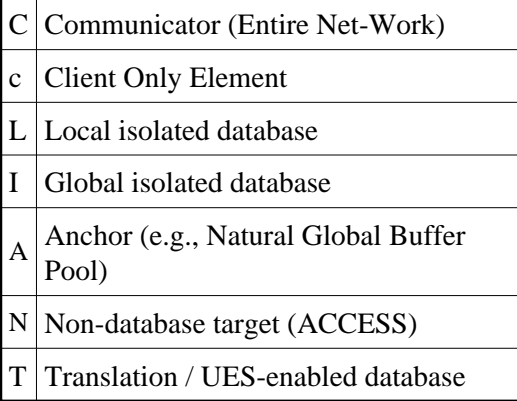

# <span id="page-24-0"></span>**NET0125I NO ACTIVE PATHS**

**Explanation** This message is displayed in response to a DISPLAY PATHS operator command when no paths are currently active.

#### <span id="page-24-1"></span>**NET0126I NO LINKS FOUND**

**Explanation** This message is displayed in response to a DISPLAY LINKS operator command when no links have been defined or no links match the qualifier specified.

#### **Note:**

Although it may seem pointless to have a communicator active with no links defined, a DRIVER statement specifying ACCEPTUI=YES could be used to generate links dynamically when other nodes attempt to connect.

# <span id="page-24-2"></span>**NET0127I SET COMMAND ACCEPTED**

<span id="page-24-3"></span>**Explanation** This message is displayed to acknowledge a SET operator command.

#### **NET0128I Entire Net-Work TERMINATING TARGET nnnnn DUE TO**

**Explanation** Entire Net-Work usually prevents concurrent sessions by more than one target with the same ID. If targets with the same ID are started simultaneously on different nodes, the condition is recognized as soon as the broadcast messages meet.

> All targets with the same ID are terminated by their respective communicators, and this message is displayed on the operator consoles.

Action One of the conflicting targets may be started again.

#### <span id="page-25-0"></span>**NET0129I aaaa DRIVER OPENED**

**Explanation** This message acknowledges the successful execution of a OPEN driver (or START driver) operator command. aaaa defines the access method of the driver that was restarted.

#### <span id="page-25-1"></span>**NET0130I aaaa DRIVER NOT OPENED**

**Explanation** The CONNECT link operator command could not be executed because the associated line driver was not open. aaaa is the access method of the line driver.

The command is ignored.

# <span id="page-25-2"></span>**NET0131I aaaa DRIVER ALREADY OPEN**

**Explanation** The START driver operator command could not be executed because the line driver is already open. aaaa is the access method of the line driver.

The command is ignored.

#### <span id="page-25-3"></span>**NET0133 INVALID TRACE ARGUMENT: aaaaaaaa**

<span id="page-25-4"></span>**Explanation** An invalid argument aaaaaaaa was given for either the TRACE, TRON or TROFF parameter on the NODE statement or on a SET operator command. Valid trace arguments are 'MAIN' for the control module, 'BPM for the buffer pool manager, "TQM" for the Transmission Queue Manager, and "RQM" for the Receive Queue Manager as well as the access method names of all loaded line drivers. For more information, see the section *Entire Net-Work Parameter Statements* in *Entire Net-Work Reference*.

# **NET0134I NO SUCH TARGET**

**Explanation** The target ID specified as an argument of a DISPLAY TARGETS operator command was either invalid, or does not exist.

The command is ignored.

**Action** Re-specify the command with a valid target ID.

#### <span id="page-26-0"></span>**NET0135I PROBE FOR NODE** *aaaaaaaa* **(***nnnn.nnn* **SEC)**

**Explanation** A PROBE operator command was issued for node aaaaaaaa, and the resulting message was returned. PROBE messages are time-stamped to measure the time needed to communicate between the local node and node aaaaaaaa. The required time is displayed in nnnn.nnn seconds.

# <span id="page-26-1"></span>**NET0136I PROBE MSG SENT. USER DATA LENGTH: nnnnn**

**Explanation** This message acknowledges a PROBE operator command and displays the length of the random user data sent (maximum length is 64512 bytes). Message [NET0135](#page-26-0) is displayed when the PROBE reply is returned.

#### <span id="page-26-2"></span>**NET0137I LINK aaaaaaaa CONNECT INITIATED**

**Explanation** This is an informational message indicating that a connect request was issued for link aaaaaaaa. Further message will be displayed as the connection process progresses. If the partner node is not active some access methods may display appropriate messages, others may not.

> The link is placed in 'Connect Pending' status; when all required actions by both nodes are completed, the link will be placed in 'Active' status and message [NET0110](#page-19-1) will be displayed.

#### <span id="page-26-3"></span>**NET0139I** *nn,nnn* **a BYTES SENT; COMPRESSION RATE nnn.nn**

**Explanation** This is an informational message displaying the number of (uncompressed) bytes sent via this link and the compression rate that was accomplished. The multiplier character 'a' may take on one of the following values:

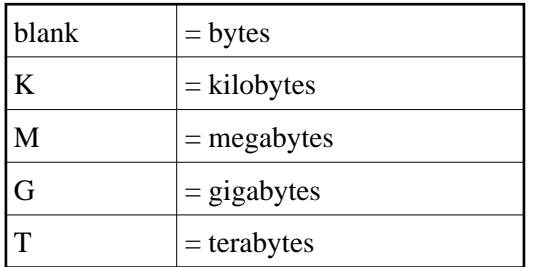

#### <span id="page-27-0"></span>**NET0141I VIA NODE(S):** *nodename*

**Explanation** This message appears in response to a PROBE command if the node being probed is not directly connected; that is, it is reached via some other node. The message shows the relay node(s) used to complete the end-to-end connections.

### <span id="page-27-1"></span>**NET0144I CSCI FUNCTION NOT AVAILABLE**

**Explanation** A DISPLAY CSCI operator command was issued, but the NETCSI module is not linked to Entire Net-Work and is not available for dynamic load.

# <span id="page-27-2"></span>**NET0145I LINK xxxxxxxx DISABLED**

**Explanation** This message is a confirmation message in response to a DISABLE operator command. For more information, see the section *Entire Net-Work Operator Commands* in *Entire Net-Work Reference*.

#### <span id="page-27-3"></span>**NET0146I LINK xxxxxxxx SUSPENDED**

**Explanation** This message is a confirmation message in response to a SUSPEND operator command. For more information, see the section *Entire Net-Work Operator Commands* in *Entire Net-Work Reference*.

# <span id="page-27-4"></span>**NET0147I LINK xxxxxxxx IS NOT ACTIVE**

**Explanation** A SUSPEND operator command was issued for a link whose status is not active. Only active links can be suspended. For more information, see the section *Entire Net-Work Operator Commands* in *Entire Net-Work Reference*.

#### <span id="page-27-5"></span>**NET0148I LINK xxxxxxxx IS NOT SUSPENDED**

**Explanation** A RESUME operator command was issued for a link that was not previously SUSPENDed. For more information, see the section *Entire Net-Work Operator Commands* in *Entire Net-Work Reference*.

#### <span id="page-27-6"></span>**NET0149I LINK xxxxxxxx RESUMED**

<span id="page-27-7"></span>**Explanation** This message is a confirmation message in response to a RESUME operator command. For more information, see the section *Entire Net-Work Operator Commands* in *Entire Net-Work Reference*.

# **NET0150I 'NODE DOWN' MESSAGE SENT**

**Explanation** This is the response to the Entire Net-Work operator command FORCE node. For more information, see the section *Entire Net-Work Operator Commands* in *Entire Net-Work Reference*.

#### <span id="page-28-0"></span>**NET0151I INVALID NET-WORK MESSAGE ON LINK xxxxxxxx (REASON=nn)**

**Explanation** A message was received on link xxxxxxxx that violates the internal Entire Net-Work message protocol. The reason code indicates the type of error detected, as follows:

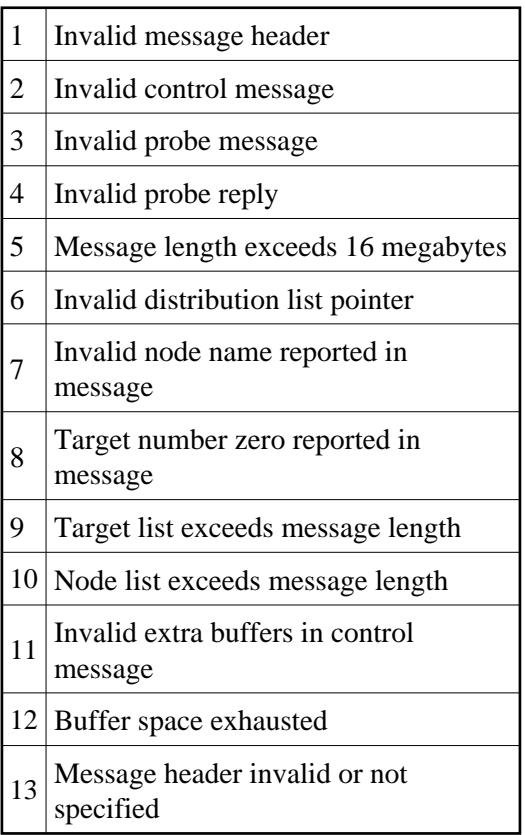

A hexadecimal dump of the message is written to DDPRINT, and link xxxxxxxx is disconnected.

**Action** Retain all related information and contact your Software AG technical support representative.

# <span id="page-28-1"></span>**NET0153I PARMS: link parameters**

**Explanation** This message is issued in response to operator command DEFINE LINK. It lists the parameters initially in effect for the new link. For more information, see the section *Entire Net-Work Operator Commands* in *Entire Net-Work Reference*.

# <span id="page-29-0"></span>**NET0154I LINK** *xxxxxxxx* **USER EXIT DETECTED ON PARTNER SYSTEM**

**Explanation** A message was received on link *xxxxxxx* that was manipulated by a user exit on the sending Entire Net-Work node. A corresponding user exit was not defined on this Entire Net-Work node.

The link is disconnected.

**Action** Ensure that the adjacent Entire Net-Work nodes both have a user exit defined, or delete the user exit on the other side.

### <span id="page-29-1"></span>**NET0240E UNKNOWN NETPRNT REQUEST**

- **Explanation** An invalid NETPRNT request was detected. The only requests currently supported are OPEN, CLOSE, and WRITE.
- Action This message indicates a logic problem in Entire Net-Work and should be reported to your Software AG technical support representative.
- **Module** NETDUMP

#### <span id="page-29-2"></span>**NET0241I NETPRNT FILE CLOSED**

- **Explanation** The NETPRNT file has been closed. All print output is sent to DDPRINT until this file is re-opened. While the file is closed it remains allocated, but it can be copied and re-opened.
- Action No action is required. This message is informational only.
- **Module** NETDUMP

#### <span id="page-29-3"></span>**NET0242I NETPRNT FILE OPENED**

- **Explanation** The NETPRNT file has been opened. All print output is sent to the file allocated to the NETPRNT DD statement. If the file was allocated SHR or OLD, it contains no existing print records. If the file was allocated MOD, the new records are placed after the existing records.
- Action No action is normally required. However, if you are running in z/VSE and the file has an expiration date that has not been met, you will need to issue a DELETE or CANCEL operator command. If DELETE is issued, the file is overwritten and Entire Net-Work continues processing. If CANCEL is issued, Entire Net-Work terminates. And if the initial space allocation becomes exhausted, you will need to specify a secondary extent allocation.

**Module** NETDUMP

### <span id="page-30-0"></span>**NET0243E NETPRNT FILE OPEN FAILED - USING DD PRINT**

- **Explanation** The NETPRNT file failed to open. This may be caused by a missing NETPRNT DD statement or some other allocation error. All output is sent to the DDPRINT file until the NETPRNT file can be successfully opened.
- **Action** Check the JOBLOG and SYSLOG for operating system messages that indicate the cause of the allocation failure.
- **Module** NETDUMP

### <span id="page-30-1"></span>**NET0244E WRITE FAILED TO NETPRNT FILE**

- **Explanation** A WRITE to the NETPRNT file failed. The cause may be an out-of-space condition such as ABENDSD37 or other I/O error or short-on-storage condition (e.g., IOR failed to get the storage it needed). The NETPRNT file is closed and all output is sent to the DDPRINT file. It may be possible to re-open the NETPRNT file if it was allocated SHR. The data set should be copied before reopening because all records will be deleted.
- **Action** Check the JOBLOG and SYSLOG for operating system messages that indicate the cause of the I/O error.
- **Module** NETDUMP

#### <span id="page-30-2"></span>**NET0245E WRITE FAILED TO NETPRNT FILE**

- **Explanation** A CLOSE of the NETPRNT file failed. This is an internal logic error or I/O error. The NETPRNT file will be unusable until Entire Net-Work is brought down.
- **Action** Check the JOBLOG and SYSLOG for operating system messages that indicate the cause of an I/O error. If no I/O error can be found, report this to your Software AG technical support representative.

**Module** NETDUMP

# <span id="page-30-3"></span>**NET0246E LOGBUFSZ=0; LOG BUFFER NOT ALLOCATED**

- **Explanation** The LOGBUF parameter is set "ON" and logging is active, but there is no log buffer available because the LOGBUFSZ parameter is set to "0". As a result, LOGBUF is turned off (set to "OFF").
- <span id="page-30-4"></span>Action Specify a size for the LOGBUFSZ parameter and set the LOGBUF parameter to "ON" again.

# **NET0247E FAILED TO GET LOG BUFFER STORAGE**

- **Explanation** An attempt to get the storage specified by the LOGBUFSZ parameter failed. As a result, LOGBUF is turned off (set to "OFF").
- **Action** Increase the amount of storage available to Entire Net-Work or specify a smaller value for the LOGBUFSZ parameter. In either case, set the LOGBUF parameter to "ON" again.

#### <span id="page-31-0"></span>**NET0250I DUMP OPTIONS** *aaaaaaaa*

- **Explanation** This message lists the values specified for the DUMP parameter on the NODE statement. This message will also be seen as a reply to the SET DUMP operator command. For more information, see the section *Entire Net-Work Parameter Statements* in *Entire Net-Work Reference*.
- Action This is an informational message only and no action is required.
- **Module** NETMAIN

# <span id="page-31-1"></span>**NET0251I INVALID DUMP OPTIONS** *aaaaaaaa*

- **Explanation** An invalid value was specified for the DUMP parameter on the NODE statement. The default value 'ALL' is used to dump all areas. This message may also be seen as a reply to an invalid SET DUMP operator command specification.
- Action Correct the DUMP parameter specification on the NODE statement before restarting Entire Net-Work (see the DUMP parameter in the section *NODE Statement Parameters*). A SET DUMP operator command can be used to specify the dump options for the currently running Entire Net-Work (see SET DUMP in the section *Entire Net-Work Operator Commands*). Both sections are in *Entire Net-Work Reference* .
- **Module** NETMAIN

#### <span id="page-31-2"></span>**NET0306I DISCONNECTING LINK** *xxxxxxxx* **DUE TO NETWORK CONFLICT**

**Explanation** An Entire Net-Work conflict was detected in a control message received on link xxxxxxxx. The nature of the conflict is reported in preceding messages [NET0108,](#page-18-1) [NET0109,](#page-19-0) or NET0308.

The link is disconnected.

<span id="page-31-3"></span>**Action** Follow the user action recommended in the description of the preceding message, i.e., NET0108, NET0109, or NET0308.

#### **NET0308I NODEID ON** *xxxxxxxx* **IN CONFLICT WITH TARGET** *ttttt*

**Explanation** An Entire Net-Work control message reported a node xxxxxxxx whose target ID is already active elsewhere in the network. This presents a network conflict, as target IDs must be unique throughout the network. Message [NET0106](#page-17-2) or [NET0306](#page-31-2) is issued after all detected conflicts have been listed.

The link is disconnected.

**Action** Remove the conflict from the network by either terminating target ttttt, or assigning a new unique target ID to node xxxxxxxx.

#### <span id="page-32-0"></span>**NET0322I NODE** *dddddd.aaaaaaaa* **(***bbbbb***) DIST** *nnnnnn* **(lll) VIA** *cccccccc*

**Explanation** This message replaces the corresponding form of [NET0122,](#page-22-2) when a node is listed that has a non-blank domain name. Also see the DOMAIN parameter in the section *NODE Statement Parameters* in *Entire Net-Work Reference*.

# <span id="page-32-1"></span>**NET0328E MESSAGE BUFFER SHORTAGE. SENDING DEFERRED**

**Explanation** A message is to be sent on a link that has a user exit defined. There is not enough buffer space to provide a work area to the user exit.

> The message is not sent at this time. An attempt is made to free enough working storage. Sending the message is then tried again.

- Action Increase the size of the Short Term Buffer Pool to prevent future occurrences of this problem.
- <span id="page-32-2"></span>**NET0333I operator command - short description**
- **Explanation** Multiple messages NET0333 are issued in response to the HELP command. The available operator commands are listed with a short explanation of their function.

#### <span id="page-32-3"></span>**NET0334E ADAIOR FUNCTION CALL** *nnn* **FAILED WITH RC=***xxx***; TERMINATING**

**Explanation** The ADAIOR function call named in the message failed with the return code given in the message. The values are displayed in decimal.

> This is a critical error; Entire Net-Work terminates. Probable causes are a storage shortage or incompatible version of the WAL data set.

**Action** Determine if the problem is caused by a storage shortage or if there is an incompatibility with the WAL data set version and fix the problem. If neither of these conditions are causing the problem, contact your Software AG Customer Support representative.

#### <span id="page-33-0"></span>**NET0998I Entire Net-Work NODE aaaaaaaa ABNORMAL END**

**Explanation** This is an informational console message indicating that abnormal termination procedures have been started.

#### <span id="page-33-1"></span>**NET0999I Entire Net-Work NODE aaaaaaaa TERMINATING**

**Explanation** This is an informational console message indicating that normal termination procedures have been started.

#### <span id="page-33-2"></span>**NET1000I Entire Net-Work NODE aaaaaaaa ACTIVE**

**Explanation** This is an informational console message indicating that the Entire Net-Work session has successfully completed initialization and is now ready for processing.

# <span id="page-33-3"></span>**NET1001I CURRENT DATE IS yyyy-mm-dd**

**Explanation** This message is displayed on the operator console and on the Entire Net-Work log data set at the beginning and end of a session as well as just after midnight. It helps to identify the exact time and date of any events recorded in the log.

#### <span id="page-33-4"></span>**NET1002I NET-WORK NODE xxxxxxxx ACTIVE SINCE yyyy-mm-dd hh:mm:ss**

**Explanation** This message is issued in response to the operator command DISPLAY STATS. It shows the startup date and time of the local node xxxxxxxx.